## Package 'MrSGUIDE'

October 15, 2020

<span id="page-0-0"></span>Type Package

Title Multiple Responses Subgroup Identification using 'GUIDE' Algorithm

Version 0.1.2

Date 2020-10-12

Maintainer Peigen Zhou <pzhou9@wisc.edu>

#### **Description**

An R implementation of 'GUIDE' style algorithm focusing on subgroup identification problem under multiple responses of Loh et al. (2019) <doi:10.1002/widm.1326>. This package is intended for use

for randomized trials and observational studies.

#### License GPL-3

URL <http://www.stat.wisc.edu/~loh/guide.html>,

<https://baconzhou.github.io/MrSGUIDE/>,

<http://pages.stat.wisc.edu/~loh/treeprogs/guide/LZ20.pdf>,

<http://pages.stat.wisc.edu/~loh/treeprogs/guide/sm19.pdf>

BugReports <https://github.com/baconzhou/mrsguide/issues>

LinkingTo Rcpp, RcppArmadillo, BH

SystemRequirements GNU make, C++11

**Depends**  $R (= 3.1.0)$ 

Imports Rcpp, yaml, magrittr

RoxygenNote 7.1.0

Suggests knitr, rmarkdown, visNetwork, ggplot2

VignetteBuilder knitr

Encoding UTF-8

NeedsCompilation yes

Author Peigen Zhou [aut, cre] (<https://orcid.org/0000-0003-4609-0374>), Wei-Yin Loh [aut] (<https://orcid.org/0000-0001-6983-2495>)

Repository CRAN

Date/Publication 2020-10-15 06:40:03 UTC

### <span id="page-1-0"></span>R topics documented:

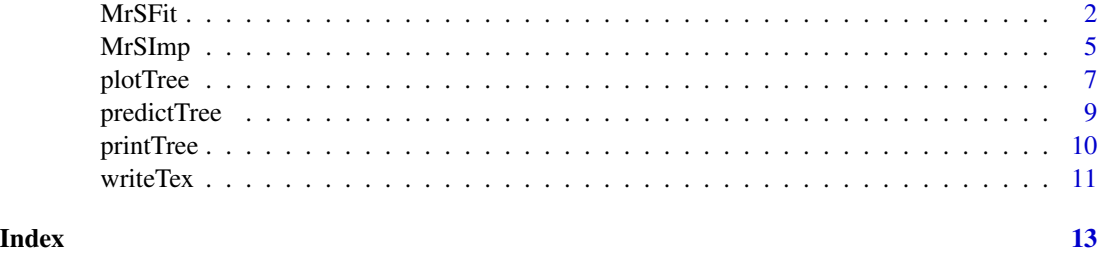

#### MrSFit *Multiple responses subgroup identification*

#### Description

Multiple responses subgroup identification using 'GUIDE' 'Gi' option for tree building

#### Usage

```
MrSFit(
  dataframe,
  role,
 bestK = 1,
  bootNum = \thetaL,
  alpha = 0.05,
  maxDepth = 5,
 minTrt = 5,
  minData = max(c(minTrt * maxDepth, NROW(Y)/20)),batchNum = 1L,CVFolds = 10L,
  CVSE = 0,
  faster = FALSE,
  display = FALSE,
  treeName = paste0("tree_", format(Sys.time(), "%m%d"), ".yaml"),
  nodeName = paste0("node_", format(Sys.time(), "%m%d"), ".txt"),
  bootName = paste0("boot_", format(Sys.time(), "%m%d"), ".txt"),
  impName = paste0("imp_", format(Sys.time(), "%m%d"), ".txt"),
  writeTo = FALSE,remove = TRUE)
```
#### Arguments

dataframe The data frame used for subgroup identification in a [data.frame](#page-0-0) format. The data frame should contains covariates, treatment assignment and outcomes. The order of variables does not matter.

<span id="page-2-0"></span>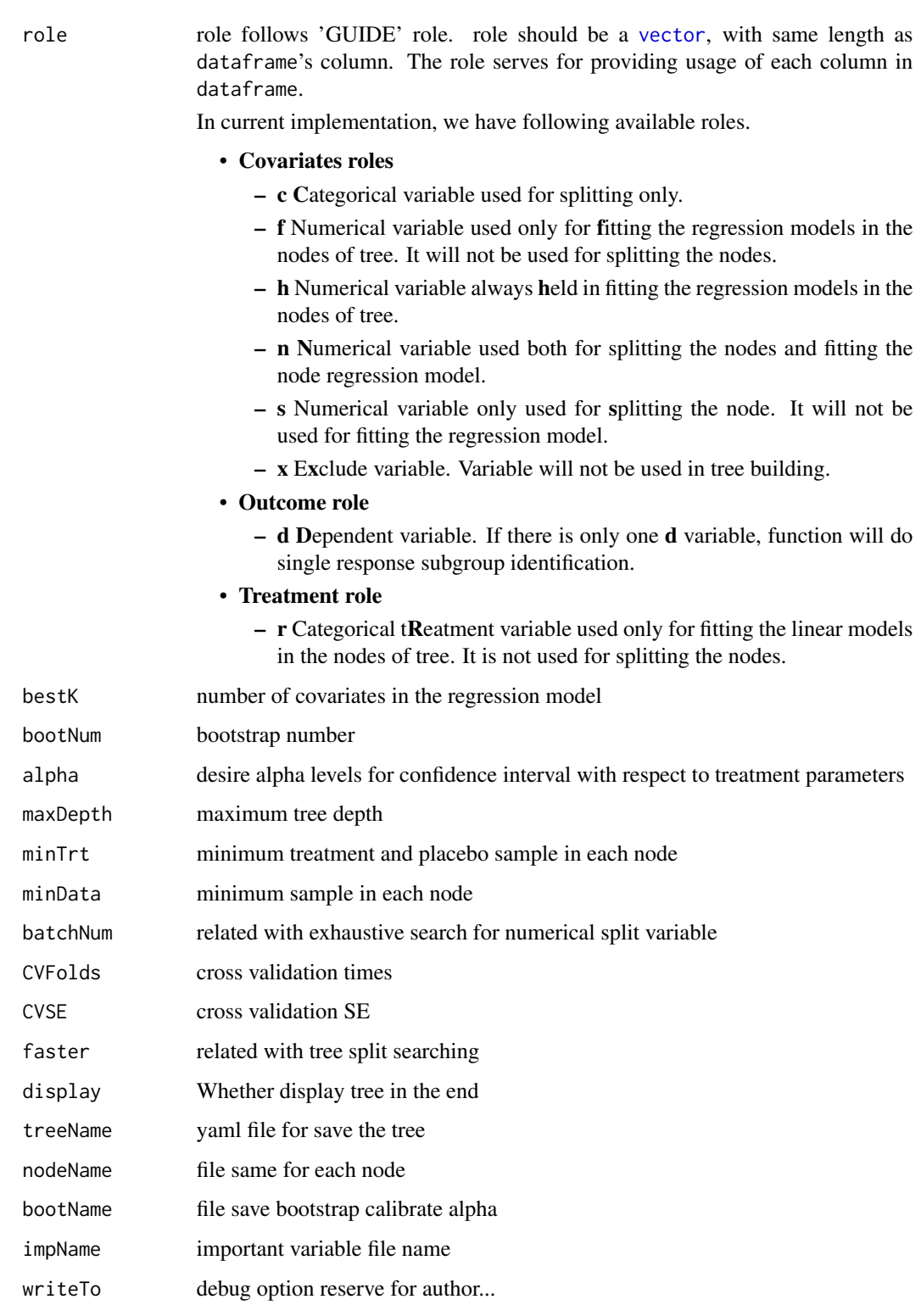

remove whether to remove extra files

#### <span id="page-3-0"></span>Details

This function uses 'GUIDE' Gi option for tree building, it can provide subgroup identification tree and confidence intervals of treatment effect based on bootstrap calibration.

'Gi' option is testing the interaction between covariate  $x_i$  and treatment assignment z. With in each tree node t, if  $x_i$  is a continuous variable, the function will discretize it into four parts as  $h_i$  based on sample quartiles. If  $x_i$  is a categorical variable, function will set  $h_i = x_i$ . If  $x_i$  contains missing value, the function will add missing as a new level into  $H_i$ . Then, we test the full model against the main effect model.

$$
H_0 = \beta_0 + \sum_{i=2}^{H} \beta_{hi} I(h_i = i) + \sum_{j=2}^{G} \beta_{zj} I(Z_j = j)
$$

$$
H_A = \beta_0 + \sum_{i=2, j=2} \beta_{ij} I(h_i = i, Z_j = j)
$$

Then choose the most significant  $x_i$ . The details algorithm can be found in Loh, W.-Y. and Zhou, P. (2020).

The bootstrap confidence interval of treatment can be fond in Loh et al. (2019).

#### Value

An object of class "guide"

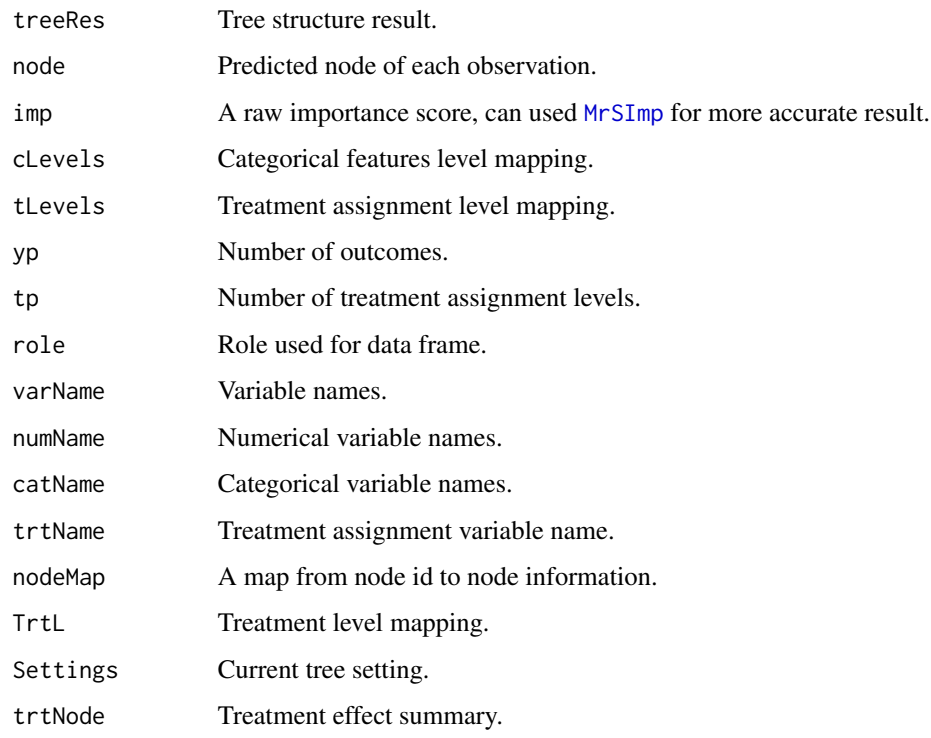

#### <span id="page-4-0"></span>MrSImp 55 and 55 and 55 and 55 and 55 and 55 and 55 and 55 and 55 and 55 and 55 and 55 and 55 and 55 and 55 and 55 and 55 and 55 and 55 and 55 and 55 and 55 and 55 and 55 and 55 and 55 and 55 and 55 and 55 and 55 and 55 an

#### References

Loh, W.-Y. and Zhou, P. (2020). The GUIDE approach to subgroup identification. In Design and Analysis of Subgroups with Biopharmaceutical Applications, N. Ting, J. C. Cappelleri, S. Ho, and D.-G. Chen (Eds.) Springer, in press.

Loh, W.-Y., Man, M. and Wang, S. (2019). Subgroups from regression trees with adjustment for prognostic effects and post-selection inference. Statistics in Medicine, vol. 38, 545-557. doi:10.1002/sim.7677 <http://pages.stat.wisc.edu/~loh/treeprogs/guide/sm19.pdf>

#### Examples

```
library(MrSGUIDE)
set.seed(1234)
N = 200np = 3numX <- matrix(rnorm(N * np), N, np) ## numerical features
gender <- sample(c('Male', 'Female'), N, replace = TRUE)
country <- sample(c('US', 'UK', 'China', 'Japan'), N, replace = TRUE)
z \leq - sample(c(0, 1), N, replace = TRUE) # Binary treatment assignment
y1 \le -\text{numX[, 1]} + 1 \times z \times (\text{gender} == 'Female') + \text{norm(N)}y2 \le numX[, 2] + 2 * z * (gender == 'Female') + rnorm(N)
train <- data.frame(numX, gender, country, z, y1, y2)
role <- c(rep('n', 3), 'c', 'c', 'r', 'd', 'd')
mrsobj <- MrSFit(dataframe = train, role = role)
printTree(mrsobj)
```
<span id="page-4-1"></span>MrSImp *Variable importance for predictive variables*

#### Description

Variable importance in subgroup identification for predictive variables.

#### Usage

```
MrSImp(
  dataframe,
  role,
  B = 100,bestK = 1,
  maxDepth = 5,
```

```
minTrt = 5,
 minData = max(c(minTrt * maxDepth, NROW(Y)/20)),batchNum = 1L,
 faster = FALSE,
 display = FALSE,
 treeName = paste0("tree_", format(Sys.time(), "%m%d"), ".yaml"),
 nodeName = paste0("node_", format(Sys.time(), "%m%d"), ".txt"),
 impName = paste0("imp_", format(Sys.time(), "%m%d"), ".txt")
)
```
#### Arguments

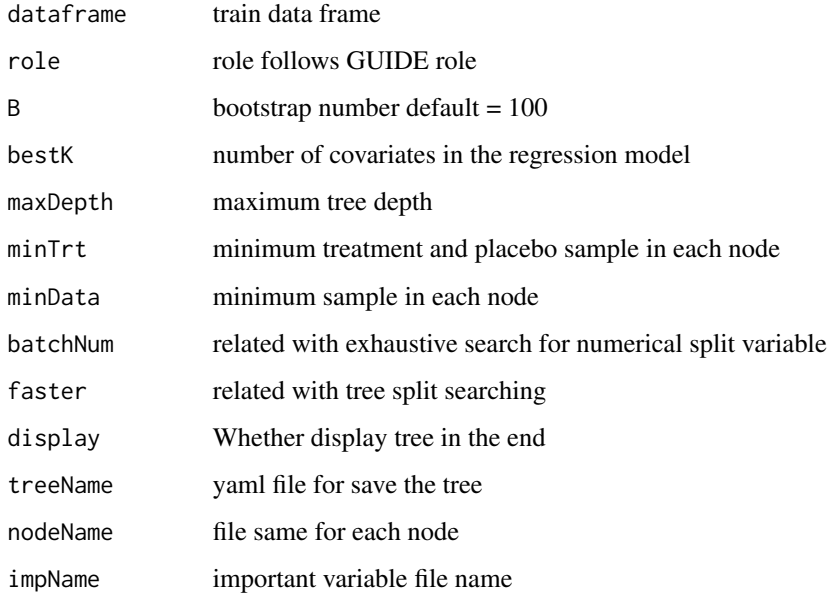

#### Details

MrSGUIDE variable importance

#### Value

A list contains importance score variable names and roles

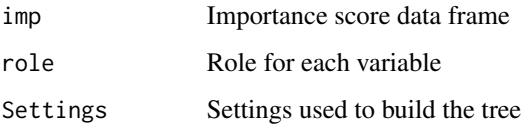

#### Author(s)

Peigen Zhou

#### <span id="page-6-0"></span>plotTree 7

#### Examples

```
library(MrSGUIDE)
set.seed(1234)
N = 200np = 3numX <- matrix(rnorm(N * np), N, np) ## numerical features
gender <- sample(c('Male', 'Female'), N, replace = TRUE)
country <- sample(c('US', 'UK', 'China', 'Japan'), N, replace = TRUE)
z \leq - sample(c(0, 1), N, replace = TRUE) # Binary treatment assignment
y1 \leq -numX[, 1] + 1 * z * (gender == 'Female') + rnorm(N)y2 \le numX[, 2] + 2 * z * (gender == 'Female') + rnorm(N)
train <- data.frame(numX, gender, country, z, y1, y2)
role <- c(rep('n', 3), 'c', 'c', 'r', 'd', 'd')
mrsobj \leq MrSImp(dataframe = train, role = role, B = 10)
mrsobj$imp
```
#### plotTree *Plot MrSGUIDE regression tree*

#### Description

Plot MrSGUIDE regression tree

#### Usage

```
plotTree(
 mrsobj,
 digits = 3,
 height = "600px",
 width = "100%",
  nodefontSize = 16,
  edgefontSize = 14,
 minNodeSize = 15,
 maxNodeSize = 30,
 nodeFixed = FALSE,
  edgeColor = "#8181F7",
 highlightNearest = list(enabled = TRUE, degree = list(from = 50000, to = 0), hover =
   FALSE, algorithm = "hierarchical"),
 collapse = list(enabled = FALSE, fit = TRUE, resetHighlight = TRUE, clusterOptions =
    list(fixed = TRUE, physics = FALSE)),
```

```
alphaInd = 3\lambda
```
#### Arguments

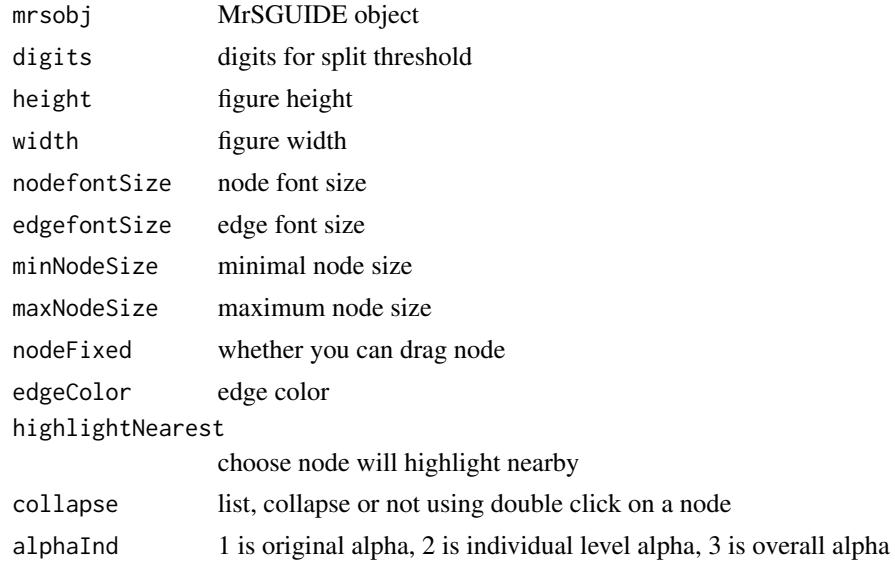

#### Value

A list contains plot figure

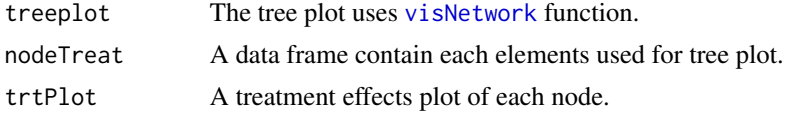

```
library(MrSGUIDE)
set.seed(1234)
N = 200np = 3numX <- matrix(rnorm(N * np), N, np) ## numerical features
gender <- sample(c('Male', 'Female'), N, replace = TRUE)
country <- sample(c('US', 'UK', 'China', 'Japan'), N, replace = TRUE)
z \leq - sample(c(0, 1), N, replace = TRUE) # Binary treatment assignment
y1 <- numX[, 1] + 1 * z * (gender == 'Female') + rnorm(N)y2 \le - numX[, 2] + 2 * z * (gender == 'Female') + rnorm(N)
train <- data.frame(numX, gender, country, z, y1, y2)
role <- c(rep('n', 3), 'c', 'c', 'r', 'd', 'd')
```
<span id="page-7-0"></span>

#### <span id="page-8-0"></span>predictTree 9

```
mrsobj <- MrSFit(dataframe = train, role = role)
plotObj <- plotTree(mrsobj)
#plotObj$treePlot
plotObj$nodeTreat ## node information
plotObj$trtPlot ## treatment effect plot
```
predictTree *Predict the node id of MrSGUIDE regression tree*

#### Description

Predict the node id of MrSGUIDE regression tree

#### Usage

```
predictTree(mrsobj, dataframe, type = "node")
```
#### Arguments

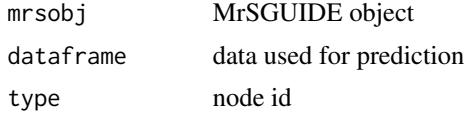

#### Value

A data frame of each object node id and outcome

```
library(MrSGUIDE)
set.seed(1234)
N = 200np = 3numX <- matrix(rnorm(N * np), N, np) ## numerical features
gender <- sample(c('Male', 'Female'), N, replace = TRUE)
country <- sample(c('US', 'UK', 'China', 'Japan'), N, replace = TRUE)
z \leq - sample(c(0, 1), N, replace = TRUE) # Binary treatment assignment
y1 \le -\text{numX}[, 1] + 1 * z * (gender == 'Female') + rnorm(N)
y2 \le numX[, 2] + 2 * z * (gender == 'Female') + rnorm(N)
train <- data.frame(numX, gender, country, z, y1, y2)
role <- c(rep('n', 3), 'c', 'c', 'r', 'd', 'd')
```

```
mrsobj <- MrSFit(dataframe = train, role = role)
newX = train[1:10, ]predictTree(mrsobj, newX, type='outcome')
predictTree(mrsobj, newX, type='node')
```
#### printTree *Print fitted regression tree*

#### Description

Print fitted regression tree

#### Usage

```
printTree(mrsobj, digits = 3, details = TRUE, ...)
```
#### Arguments

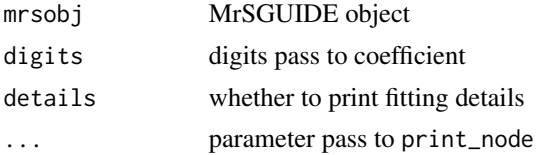

#### Value

print tree information into console

```
library(MrSGUIDE)
set.seed(1234)
N = 200np = 3numX <- matrix(rnorm(N * np), N, np) ## numerical features
gender <- sample(c('Male', 'Female'), N, replace = TRUE)
country <- sample(c('US', 'UK', 'China', 'Japan'), N, replace = TRUE)
z \leq - sample(c(0, 1), N, replace = TRUE) # Binary treatment assignment
y1 \le -\text{numX}[, 1] + 1 * z * (gender == 'Female') + rnorm(N)
y2 \le numX[, 2] + 2 * z * (gender == 'Female') + rnorm(N)
train <- data.frame(numX, gender, country, z, y1, y2)
role <- c(rep('n', 3), 'c', 'c', 'r', 'd', 'd')
mrsobj <- MrSFit(dataframe = train, role = role)
```
<span id="page-9-0"></span>

#### <span id="page-10-0"></span>writeTex 11

```
printTree(mrsobj, digits = 2, details=TRUE)
printTree(mrsobj, digits = 2, details=FALSE)
```
#### writeTex *Write Latex file for GUIDE regression Tree*

#### Description

Write Latex file for GUIDE regression Tree

#### Usage

```
writeTex(mrsobj, file, digits = 3, ...)
```
#### Arguments

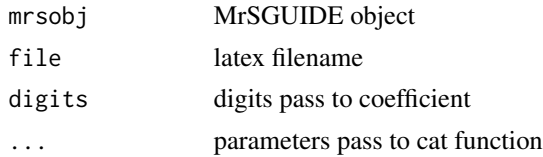

#### Value

write txt file into disk

```
library(MrSGUIDE)
set.seed(1234)
N = 200np = 3numX <- matrix(rnorm(N * np), N, np) ## numerical features
gender <- sample(c('Male', 'Female'), N, replace = TRUE)
country <- sample(c('US', 'UK', 'China', 'Japan'), N, replace = TRUE)
z \leq sample(c(0, 1), N, replace = TRUE) # Binary treatment assignment
y1 \le -\text{numX}[, 1] + 1 * z * (gender == 'Female') + rnorm(N)
y2 \le - numX[, 2] + 2 * z * (gender == 'Female') + rnorm(N)
train <- data.frame(numX, gender, country, z, y1, y2)
role <- c(rep('n', 3), 'c', 'c', 'r', 'd', 'd')
mrsobj <- MrSFit(dataframe = train, role = role)
```
12 writeTex

writeTex(mrsobj, 'test.tex')

# <span id="page-12-0"></span>Index

data.frame, *[2](#page-1-0)* MrSFit, [2](#page-1-0) MrSImp, *[4](#page-3-0)*, [5](#page-4-0) plotTree, [7](#page-6-0) predictTree, [9](#page-8-0) printTree, [10](#page-9-0) vector, *[3](#page-2-0)* visNetwork, *[8](#page-7-0)*

writeTex, [11](#page-10-0)